## **Photoshop Tutorial - Free Upgrade Texture**

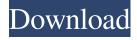

1 / 14

Download Textures Into Photoshop Crack License Keygen Free Download [32|64bit]

The Photoshop Essentials tutorial teaches you how to use Photoshop basics. In this guide, we'll show you how to work in Photoshop from beginner to advanced. This Beginner's Guide to Photoshop will teach you everything you need to know to gain Photoshop skills quickly. The Photoshop Essentials tutorial teaches you how to use Photoshop basics. Installation Download the Photoshop Essentials tutorial. Once it is downloaded, close your browser and open the folder where you downloaded it. From there, open the Photoshop Essentials folder and double-click

on the Photoshop\_Essentials\_with\_ Steps.psd file. At this point, you should have a blank canvas in Photoshop. Go to the File menu and select New. Name the new document "Lightroom Photos" and press Enter. Load a photo and bring it into the new document. If the image is saved in the Adobe Camera Raw format, you should see the [ACR] button in the navigation bar. Click the button and select Adobe Camera Raw 5.5 from the menu that pops up. From the menu, select File > Open Image. In the Open dialog box, navigate to your Lightroom catalog and select the image you want to open in Photoshop. Select Open and press OK. It will open in

3 / 14

Photoshop. If you see the Plug-in Notes dialog box, select Use as Plug-in. Learn how to use Photoshop by watching our video tutorials. Or download our entire list of tutorials that teach you the basics in Photoshop. You can also learn more about the Photoshop Essentials tutorial by looking at the screen shots below. Loading and Saving You can save a new photo or a new page in Photoshop for sharing or editing. Click on the Photoshop icon in the upper left and choose Save. In the Save As dialog box, navigate to your Lightroom catalog. Select Save. Select Save As and navigate to your Lightroom catalog. You have two options for saving in Photoshop.

You can Save As and navigate to the Lightroom catalog at the same time, or you can Save and navigate to the Lightroom catalog from the Photoshop pop-up menu. The popup menu is one of Photoshop's most powerful tools. You can quickly navigate between your catalog and Photoshop to open or save files. Photoshop features many types of menus and toolbars. You can adjust your monitor's brightness

**Download Textures Into Photoshop For PC (Final 2022)** 

Like other graphical editors, Photoshop Elements is based on pixels. These pixels, whether they are RGB (red, green and blue) or

CMYK (cyan, magenta, yellow and black), are used to represent color on your monitor or photo print. There are two types of pixels: fullscreen pixels (displayed in the fullscreen window) and document pixels (displayed on your document). The color that you see on the screen of your computer depends on the monitor, the color mode and the current colors on your monitor. For example, the monitor might use the Color X + Y + Z + K (RGB) mode, where Color X represents the red color, Y represents the green color and Z represents the blue color. In that case, the monitor will use the RGB mode with the current monitor settings of Red, Green and Blue

(RGB). There are other color modes: CMYK, Hue/Saturation and Grayscale. Elements supports all these colors. The monitor might use the RGB mode with the current monitor settings of CMYK, Yellow, Blue, Green and Black (CMYK). Step 1: Change the Color Mode To change color settings, you need to change the color mode of the Pixel Brush tool. Left click on any pixel. An RGB color palette will appear on the right side of the screen. Click on Color Mode (see Step 2 below). Now, you can use any of the color modes (CMYK, Hue/Saturation, Grayscale or RGB) for the current selection. Step 2: Change the Color Mode Left click on any pixel. An RGB color palette

will appear on the right side of the screen. Click on Color Mode (see Step 1 above). Click on either RGB, CMYK, Grayscale, Hue/Saturation or the current CMYK color mode. Note: In the color palette, the color saturation indicates the color intensity. The number 1 (100%) is the most saturated (full-color). The number 0 (0%) is not saturated. Numbers between 0 and 100 represent the color intensity (see color mode drop-down list). Colors in a CMYK color mode appear to be black when displayed on a CMYK monitor or when printed. Select a CMYK color mode and try to see how colors appear on your screen 05a79cecff

**Download Textures Into Photoshop** 

The Polar Coordinates tool allows you to convert an image into polar coordinates. ##v

What's New in the Download Textures Into Photoshop?

Q: How to find out the available pins Is there any such way to find out all the available pins and its max number available in Arduino microcontrollers? Please note that, I need this list for digital sensing. So that what I will need? A: You can see this For example: // Instructs the buffer to be 8-bits, with the top two bits being bit 7. const int BA = 0b11111; // Sets the direction of the data as being input,

and the range to be bits 0-7. const int RD = 0b000000; int addr = 0; void setup() { // open serial communications and wait for port to open: Serial.begin(9600); } void loop() { // write to the buffer: Serial.write(BA); Serial.write(RD); // read from the buffer and display the value: Serial.print("addr value="); Serial.println(addr); delay(500); } A. Field of the Invention The present invention relates to an electronic circuit board provided with an electrical connector, and more specifically to an electrical connector for an electronic circuit board which has a connector mounted thereon. B. Description of Related Art With the rapid development of modern

technology, circuit board generally holds a plurality of electronic components therein. Thus, a connector is required to connect a plurality of the electronic components to the circuit board, to further connect the circuit board to a device. In general, the connector includes a plurality of contacts. The contacts are inserted in a housing of the connector from a rear side of the circuit board. The contacts receive complementary terminals of the device to communicate with the electronic components thereon through the contacts. U.S. Pat. No. 6,941,292 discloses a connector. The connector has a plurality of contacts. A housing of the connector defines a plurality of

terminal-receiving slots for receiving the contacts. However, the terminal-receiving slots are formed through the housing. Thus, when the contacts are inserted in the housing from the rear side of the circuit board, the contacts are inserted first. Then, the contacts are received by the terminal-receiving slots. Thus, the contacts may rotate after the insertion. After the insertion, the contacts

**System Requirements For Download Textures Into Photoshop:** 

Intel Quad Core Processor 2.0 GHz Windows XP, Vista, Windows 7 (32/64-bit) RAM: 4GB DirectX: 9.0 Hard Disk Space: 1.5 GB How to Crack? First of all download and install the trial version of the game from the link given below After installation simply close it and install the full version of the game Enjoy it! Link: Battleforge Pro Full VersionTres personas vinculadas al Instituto Nacional de

## Related links:

https://elsm.ch/advert/download-photoshop-cc-version-6-0-1/
http://www.studiofratini.com/adobe-photoshop-cs5-crack-and-serial-free-download/
https://www.oldlyme-ct.gov/sites/g/files/vyhlif3616/f/uploads/application\_burn\_permit.pdf
https://corporateegg.com/photoshop-for-windows-8-which-doesnt-like-me-2/
https://www.cdu.edu.au/system/files/webform/lazvala952.pdf
https://thetraditionaltoyboxcompany.com/wp-

content/uploads/2022/07/banner shapes photoshop download.pdf
https://poetzinc.com/upload/files/2022/07/N2kiliwe9cNOag14W1CH\_01\_b388020052d577cdb7f83172ddb51ddf\_file.pdf

https://loyolaschoolharnaut.com/wp-content/uploads/2022/07/torrtag.pdf

https://quickpro.site/wp-content/uploads/2022/07/photoshop\_cs6\_app\_for\_pc\_free\_download.pdf

https://firis.pl/free-ps-brushes-and-creating-a-photographic-look/

http://r-posts.com/wp-content/uploads/2022/07/download adobe photoshop app for android.pdf

https://emealjobs.nttdata.com/en/system/files/webform/fitswil823.pdf

https://svistok.org/wp-

content/uploads/2022/07/Sky Replacement Photoshop How to Replace Skies.pdf

https://www.dejavekita.com/upload/files/2022/07/4e3RR2yUtIDtuXDxeqaI 01 b388020052d577cdb7f8

3172ddb51ddf\_file.pdf

https://furrymonde.com/wp-

content/uploads/2022/07/What is the free version of Adobe Photoshop 2019.pdf

https://blogup.in/upload/files/2022/07/MOJoB7ZKIzkX7EHejsw9\_01\_b388020052d577cdb7f83172ddb

51ddf file.pdf

https://www.dreessen.info/highlights/photoshop-exe-serial-install

https://www.mountainvalleyliving.com/wp-

content/uploads/2022/06/Free Photoshop Plugins Download Install.pdf

https://www.matera2029.it/wp-content/uploads/2022/07/adienye.pdf

https://www.townofperuma.com/sites/g/files/vyhlif3671/f/pages/invitation\_for\_bids.pdf